**Photoshop CC 2019 keygen.exe (LifeTime) Activation Code Free Download PC/Windows**

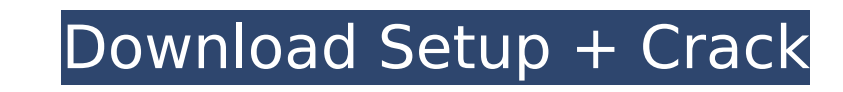

## **Photoshop CC 2019 Crack Patch With Serial Key Download**

In this book, Photoshop is considered to be an entry-level program that's powerful enough for many people but not for professional work. As your skills increase, you may find yourself buying additional expensive software p similar to all Photoshop CS versions. Photoshop is the most powerful digital imaging software. It was designed in 1987 by John Knoll as the first major advance in digital imaging after the introduction of the digital imagi Photoshop is still sold separately from Illustrator today. This book focuses on using Photoshop alone. Photoshop alone. Photoshop is a program of substantial size. If you were to buy a new home-computer system and also pur ready to move into more complex work. Photoshop can be operated as a standalone program or as an app within your computer's browser, such as Internet Explorer or Google Chrome. This book focuses on a Windows-based system. (published by Wiley Publishing, Inc.). Photoshop is a powerful imaging program. It can do almost anything that you can imagine with images, whether you are a professional photographer or a graphic designer. Now that you kn modes: Standard and Expert, and each mode has several preset filters, levels, and paths. You are in Standard mode by default, but you can switch to Expert mode by choosing Edit ⇒ Preferences or pressing Ctrl+K (Option+K o Help Index or press F1, or type \*\* $\mathcal{R}$ +?\*\* on the Mac. When it appears in the window, choose Help Index, which lists the Help topics in alphabetical order and enables you to search for particular topics. If you type \*

# **Photoshop CC 2019 License Key Full**

Easily the most-used app on my phone, I rarely really take any time to think about it. The latest version (15.0) I am using doesn't have the ability to add or edit text on my images. I know how to do this in other apps but happen unless I turn it off via an application switcher. It is very important to make sure you have enough storage space on your phone for Photoshop Elements. It is not particularly space-efficient. You can have 18 GB on m editing in Adobe Photoshop Elements. Adobe Photoshop Lightroom Aperture Snapseed Pixlr Canva Pixlr Canva Pixlr Photoshop is the most powerful graphics editing software. We don't have to show off with Photoshop, just that i average person to use. Lightroom was my first initial foray into color correction and the way I was taught, it was correct for the time. If you're starting to learn color correction in Photoshop, Lightroom is not really a the first app I used that allows you to adjust the colors of an image. Makes it easier to manage RAW and JPEG files. It enables quick batch processing of multiple photos. Editing is very simple. It's a little expensive, bu to use. The color adjustment tool offers a few different methods to change a photo's colors from natural tones to greatly saturated colors. Lightroom and Photoshop are both image editing programs designed by Adobe. It is t

## **Photoshop CC 2019**

, lawyer, and media personality. Early life and education Dr Alain de Garamendi was born on 3 July 1970 in Ribare, Basse-Terre, Guadeloupe. He graduated from the University of France at Paris-Sud in 1992 with a bachelor's 1997. He has a longstanding love of movies and music. He is also an amateur carpenter. Career In his career In his career, de Garamendi has been a consultant to the Conseil d'administration de la Guadeloupe nationale, and Development Agency for French Antilles and the Southern Caribbean. He was then a member of the Permanent Committee of the Conseil d'administration of Guadeloupe, where he served as chairman. He later became the general del politician, de Garamendi has served in a number of ministerial positions within the government of France. From 2001 to 2004, he served as secretary general of the Conseil d'État, France's cabinet office, and in 2004 he was represented the second electoral district of Le Moule. He was reelected in 2009. From 2008 to 2009, he was also a deputy in the National Assembly. In 2009 he was elected to the Regional Council of Guadeloupe. He is a membe mouvement populaire, UMP). He was reelected in 2014. De Garamendi is also a lawyer. He is accredited at the Chamber of Advocates in France and at the Chamber of Advocates of Guadeloupe. He has served as a member of the Fre career, de Garamendi has been a

#### **What's New In?**

The invention relates generally to scanning probe microscopy and more specifically to an image analysis technique to quantify the surface properties of an object using a scanning probe microscopes (SPMs) are devices that g microscopes typically use a sharp probe to scan a sample surface and monitor the surface or opperties. Scanning probe microscopes are generally known in the art as atomic force microscopes (STMs), and magnetic force micros such as measuring the size, shape, and composition of objects, especially biological samples, and are useful for determining surface and subsurface properties of objects. Scanning probe microscopy techniques are described Use of Electrostatic Force Microscopy," Y. Cui, in Scanning Probe Microscopy, National Academy of Engineering, p. 517, 1994; "Atomic Force Microscopy," J. Marton and J. G. Ménev, in Scanning Probe Microscopy, National Acad National Academy of Engineering, p. 514, 1994; and "Magnetic Force Microscopy," F. R. Ito, in Scanning Probe Microscopy, National Academy of Engineering, p. 524, 1994. Scanning probe microscopy includes force mapping and n electrically conductive materials. STM measures an object's surface topography by detecting changes in tunneling current as the probe traverses the surface. The forces that are associated with the surface are typically ass the tip of a sharpened probe is maintained at a distance of a few Angstroms (0.1 nanometers=1 nm) from the sample surface so as to

# **System Requirements:**

- Requires an internet connection (wired/wireless) - Xbox 360 Kinect: Windows 7 Home Premium, Windows 7 Ultimate, Windows 7 Ultimate, Windows 7 Enterprise or Windows Vista Business (32-bit and 64-bit): - Processor: A proce required – Hard drive space: 40 GB (32-bit)

#### Related links:

<https://www.cameraitacina.com/en/system/files/webform/feedback/hilaalei114.pdf> <https://paintsghana.com/advert/photoshop-2021-version-22-1-0-crack-patch-free/> <https://www.apbara.be/index.php/advert/photoshop-cc-2019/> [https://bikerhall.com/upload/files/2022/07/WFQ6nNmucTLKmnqpvhT8\\_05\\_7b208e337d7fd5a67150f95e72330f7e\\_file.pdf](https://bikerhall.com/upload/files/2022/07/WFQ6nNmucTLKmnqpvhT8_05_7b208e337d7fd5a67150f95e72330f7e_file.pdf) <https://losoxla.net/photoshop-2021-version-22-3-1-nulled-free-pc-windows/> [https://businessbooster.page/wp-content/uploads/2022/07/Adobe\\_Photoshop\\_2021\\_version\\_22.pdf](https://businessbooster.page/wp-content/uploads/2022/07/Adobe_Photoshop_2021_version_22.pdf) <https://www.interplast.gr/sites/default/files/webform/panvale708.pdf> <https://www.dpshtrr.al/sites/default/files/webform/Adobe-Photoshop-2021-Version-2211.pdf> <https://khaosod.us/classified/advert/photoshop-2021-version-22-2-key-generator-free-x64/> [https://matesmeetup.com/upload/files/2022/07/aWdkhbfNQhJYTzDAK54q\\_05\\_e480a3e6e105afec86d0c0b0a51b5ae2\\_file.pdf](https://matesmeetup.com/upload/files/2022/07/aWdkhbfNQhJYTzDAK54q_05_e480a3e6e105afec86d0c0b0a51b5ae2_file.pdf) <https://postlistinn.is/photoshop-cc-2019-keygenerator-product-key-full> <https://www.the-fox.it/2022/07/05/photoshop-2021-version-22-3-1-crack-with-serial-number-with-full-keygen-download-march-2022/> <http://saddlebrand.com/wp-content/uploads/2022/07/nicnik.pdf> <https://www.nepsy.com/advert/licsw-5/> <https://www.sitedirectory.biz/photoshop-2022-keygen-free-download-for-pc> <https://www.ozcountrymile.com/advert/photoshop-cs3-free-pcwindows/> <https://vv411.com/advert/photoshop-2021-version-22-4-1-free-mac-win/> <https://www.plori-sifnos.gr/adobe-photoshop-cc-2015-version-18-free-download/> <https://www.protiviti.com/CN-en/system/files/webform/files-private/deloly178.pdf> <https://resistanceschool.info/adobe-photoshop-2021-serial-number-serial-key-download-x64-latest-2022/> [https://wheeoo.org/upload/files/2022/07/JWgZTORwljiBaJxDp1BM\\_05\\_7b208e337d7fd5a67150f95e72330f7e\\_file.pdf](https://wheeoo.org/upload/files/2022/07/JWgZTORwljiBaJxDp1BM_05_7b208e337d7fd5a67150f95e72330f7e_file.pdf) [http://launchimp.com/wp-content/uploads/2022/07/Photoshop\\_2022\\_version\\_23.pdf](http://launchimp.com/wp-content/uploads/2022/07/Photoshop_2022_version_23.pdf) [https://www.sdssocial.world/upload/files/2022/07/MafBgzV8vCYy3WM6WzDA\\_05\\_7b208e337d7fd5a67150f95e72330f7e\\_file.pdf](https://www.sdssocial.world/upload/files/2022/07/MafBgzV8vCYy3WM6WzDA_05_7b208e337d7fd5a67150f95e72330f7e_file.pdf) <https://topnotchjobboard.com/system/files/webform/resume/freiado817.pdf> <http://joshuatestwebsite.com/photoshop-2021-version-22-0-1-keygen-generator-download-march-2022/> [https://www.cameraitacina.com/en/system/files/webform/feedback/photoshop-cs6\\_13.pdf](https://www.cameraitacina.com/en/system/files/webform/feedback/photoshop-cs6_13.pdf) <http://musnaking.yolasite.com/resources/Adobe-Photoshop-2021-Version-2201-Free.pdf> <https://www.pickupevent.com/wp-content/uploads/2022/07/lorejae.pdf> [https://wakelet.com/wake/WvgG1DZts6N8XVsV4aCL\\_](https://wakelet.com/wake/WvgG1DZts6N8XVsV4aCL_) [https://www.realteqs.com/teqsplus/upload/files/2022/07/7MWIcya3D1lYCmefyWF3\\_05\\_5546156dc7b74911ba7955f0a20e7e24\\_file.pdf](https://www.realteqs.com/teqsplus/upload/files/2022/07/7MWIcya3D1lYCmefyWF3_05_5546156dc7b74911ba7955f0a20e7e24_file.pdf)